# **SAP**

### **C\_ARP2P\_2308 Exam**

### **Certified Application Associate - SAP Ariba Procurement**

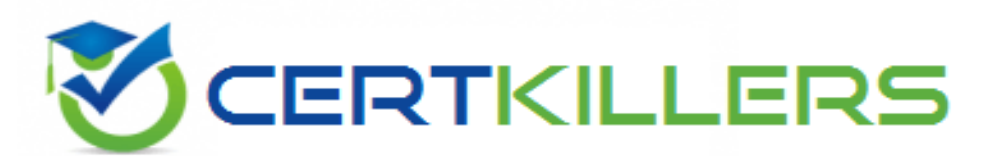

### Thank you for Downloading C\_ARP2P\_2308 exam PDF Demo

### You can buy Latest C\_ARP2P\_2308 Full Version Download

**https://www.certkillers.net/Exam/C\_ARP2P\_2308**

## **Version: 4.0**

#### **Question: 1**

An approval node contains a system group with five users. From this group who must approve the document?

A. The majority of users

B. ALL users

C. The user with the highest approval authority

D. any user

**Answer: C**

#### **Question: 2**

Which methods can you use to integrate purchase orders within SAP Ariba Buying and Invoicing? Note: There are 2 correct answers to this question.

- A. Direct order method
- B. Asynchronous order method
- C. ERP order method with or without acknowledgement
- D. Indirect order method

**Answer: A, C**

**https://www.[certkillers.net](https://www.certkillers.net)**

#### **Question: 3**

What documents are required for services when setting up a three-way match?

A. Invoice, Requisition and Service Entry Sheet

- B. Invoice, Service Entry Sheet and Purchase Order
- C. Invoice, Order and Receipt
- D. Requisition, Order confirmation and Invoice

**Answer: B**

#### **Question: 4**

When using the Budget Check, a parameter is set to either Absolute or Warning. What effects do these options have?

A. Warning: Preparers are notified when the budget is near its limit. Absolute: Preparers and budget approvers are only notified when the budget is over its limit.

B. Warning: Preparers are able to submit requisitions that exceed the budget. Absolute: Preparers are only able to submit requisitions that are within the budget.

C. Warning: A budget approver is added only when the budget is exceeded. Absolute: A budget approver is always added.

D. Warning: The requester's manager is added as a watcher when the budget is exceeded. Absolute: The requester's manager is added as an approver when the budget is exceeded.

**Answer: B**

**Question: 5**

#### **https://www.[certkillers.net](https://www.certkillers.net)**

What is the default setting for the Auto Accept Percentage validation tolerance, which accepts invoices when the invoice amount is less than a specified percentage of the original order?

- A. 0.05
- B. 0.2
- C. 0.1

D. 0.15

**Answer: D**

### **Thank You for trying C\_ARP2P\_2308 PDF Demo**

### To Buy New C\_ARP2P\_2308 Full Version Download visit link below

**https://www.certkillers.net/Exam/C\_ARP2P\_2308**

# Start Your C\_ARP2P\_2308 Preparation

*[Limited Time Offer]* Use Coupon "CKNET" for Further discount on your purchase. Test your C\_ARP2P\_2308 preparation with actual exam questions.

**https://www.[certkillers.net](https://www.certkillers.net)**